<span id="page-0-0"></span>Els® C programok

Kormányos Andor

Komplex Rendszerek Fizikája Tanszék

2019. szeptember 9.

A minimális C program a main függvény megvalósítását jelenti:

```
\frac{1}{1} int main (int argc, char* argv []) {
2 return 0;
3 }
```
- **o main** ez a függvény neve
	- a program végrehajtása mindig a main-nel kezdődik
	- a függvénynév általában tetszőleges karaktersor, a main speciális
- **· int** ez a függvény visszatérési értékének típusa
	- az int jelentése két bájtos egész szám
	- a main esetében mindig int a visszatérési érték típusa
	- kés®bb majd látjuk, hogy általában mire való a visszatérési érték
- return 0; a függvény visszatérési értéke
	- a main esetében ez magának a programnak a visszatérési kódja
	- általában 0, ha nem 0, akkor valami hibakódot jelent
- (int argc, char\* argv[]) parancssori argumentumok
	- ezek a main függvény paraméterei
	- ezekre kés®bb visszatérünk

```
1 #include <stdio.h>
2 \#include \times stdlib.h>
3
4 int main ()
5 {
6 printf ("Hello world!\n\ln");
7 return 0;
8 }
```
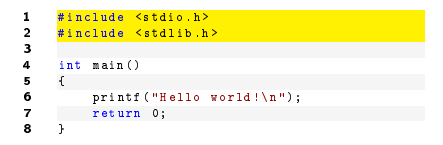

- A C-ben nincsen beépített függvény
	- de vannak standard könyvtárakat
	- ezeket az #include direktívával kell meghivatkozni

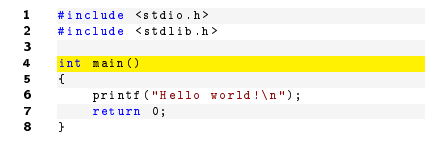

- A C-ben nincsen beépített függvény
	- de vannak standard könyvtárakat
	- ezeket az #include direktívával kell meghivatkozni

· Ha nem akarunk a parancssorról beolvasni a main argumentumlistája üres

```
#include <stdio.h>
2 #include <stdlib.h>
3<br>4
     int main ()
5 {
6 printf ("Hello world!\ln");<br>7 return 0:
7 return 0;<br>8 }
8 }
```
- A C-ben nincsen beépített függvény
	- de vannak standard könyvtárakat
	- ezeket az #include direktívával kell meghivatkozni
- · Ha nem akarunk a parancssorról beolvasni a main argumentumlistája üres
- printf függvény
	- szöveg kiírása a konzolablakba
	- a függvényhívás a függvény nevéb®l áll, melyet egy zárójeles rész követ
	- a zárójelek között a paramétereket kell felsorolni
	- paraméter lehet egyetlen változó, de összetett kifejezés is

# Egy egyszerű adatmodell és algoritmus

Másodfokú egyenlet megoldóképlete

$$
x_{1,2} = \frac{-b \pm \sqrt{b^2 - 4ac}}{2a}
$$

Adatmodell

- három valós szám a memóriában az együtthatóknak
- egy valós szám a diszkriminánsnak
- két valós szám a gyököknek

Algoritmus:

- olvasd be a három számot
- számítsd ki a diszkriminánst
- ha a diszkrimináns negatív, írj ki egy hibát, és állj meg
- ha a diszkrimináns nulla, írd ki a gyököt és állj meg
- ha a diszkrimináns pozitív, írd ki a két gyököt és állj meg

```
1 # include < stdio .h >
2 #include \{ math h >
3
4 int main () {
\frac{1}{2} double a, b, c;
6 double d, r1, r2;
7 \text{ a } = 1.0;
s b = 3.0;
\circ c = 2.0;
10 d = b * b - 4 * a * c;
11 d = sqrt(d);
r1 = (-b + d) / (2 * a);13 r2 = (-b - d) / (2 * a);14 printf ("r1 = \sqrt{k}; r2 = \sqrt{k} \n", r1, r2);
15 return 0;
16 }
```
# Az első valódi program

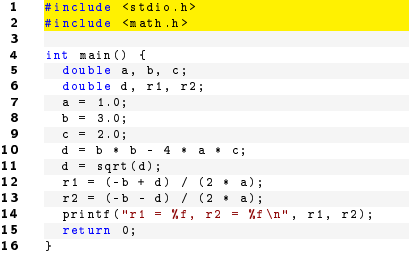

standard könyvtárak

```
1 #include <stdio.h><br>2 #include <math.h>
        #include <math.h>
 3<br>4
 4 int main () {<br>5 double a,
 5 double a, b, c;<br>6 double d. r1. r
 6 double d, r1, r2;<br>
7 a = 1.0;
 7 a = 1.0;<br>8 b = 3.0;
 8 b = 3.0;<br>9 c = 2.0;
9 c = 2.0;<br>10 d = b *10 d = b * b - 4 * a * c;<br>11 d = sort(d);11 d = sqrt(d);<br>12 r1 = (-b + d)12 r1 = (-b + d) / (2 * a);<br>13 r2 = (-b - d) / (2 * a);13 r2 = (-b - d) / (2 * a);<br>14 printf("r1 = \ti r2 = \ti
14 printf ("r1 = Xf, r2 = Xf \n\lambda", r1, r2);<br>15 return 0:
        return 0;
16 }
```
- standard könyvtárak
- váltzók deklarálása és értékadás
	- itt valójában ennyi az adatmodell: öt szám
	- double dupla pontosságú tört szám

```
1 #include <stdio.h><br>2 #include <math.h>
          #include <math.h>
 3
 4 int main () {<br>5 double a,
 \begin{array}{ccc} 5 & \text{double a, b, c;} \\ \hline 6 & \text{double d. r1. r} \end{array}6 double d, r1, r2;<br>7 a = 1.0;
 \begin{array}{ccc} 7 & a = 1.0; \\ 8 & b = 3.0; \end{array}8 b = 3.0;<br>9 c = 2.0;
9 <mark>c = 2.0;</mark><br>10 d = b *
10 d = b * b - 4 * a * c;<br>11 d = sort(d):11 d = sqrt(d);<br>12 r1 = (-b + d
12 r1 = (-b + d) / (2 * a);<br>13 r2 = (-b - d) / (2 * a)13 r2 = (-b - d) / (2 * a);<br>14 printf("r1 = \ti r2 = \ti
14 printf ("r1 = Xf, r2 = Xf\ \ln", r1, r2);<br>15 return 0:
             return 0;
16 }
```
- standard könyvtárak
- váltzók deklarálása és értékadás
	- itt valójában ennyi az adatmodell: öt szám
	- double dupla pontosságú tört szám
- változók értékeinek inicializálása
	- inicializálás nélkül a változóban szemét van! nem nulla!
	- később megnézzük, hogyan lehet a paramétereket kívülről beolvasni

```
1 #include <stdio.h><br>2 #include <math.h>
         #include <math.h>
 3
 4 int main () {<br>5 double a,
 \begin{array}{ccc} 5 & \text{double a, b, c;} \\ \hline 6 & \text{double d. r1. r} \end{array}6 double d, r1, r2;<br>7 a = 1.0;
 7 a = 1.0;<br>8 b = 3.0;
 8 b = 3.0;<br>9 c = 2.0;
9 c = 2.0;<br>10 d = h \cdot k10 d = b * b - 4 * a * c;<br>11 d = sort(d):11 d = sqrt(d);<br>12 r1 = (-b + d)12 r1 = (-b + d) / (2 * a);<br>13 r2 = (-b - d) / (2 * a)13 r2 = (-b - d) / (2 * a);<br>14 printf("r1 = \', r2 = \',f
14 printf ("r1 = \chif, r2 = \chif \n", r1, r2);<br>15 return 0:
            return 0;
16 }
```
- standard könyvtárak
- váltzók deklarálása és értékadás
	- itt valójában ennyi az adatmodell: öt szám
	- double dupla pontosságú tört szám
- változók értékeinek inicializálása
	- inicializálás nélkül a változóban szemét van! nem nulla!
	- később megnézzük, hogyan lehet a paramétereket kívülről beolvasni
- **·** matematikai műveletek elvégzése

```
1 #include <stdio.h><br>2 #include <math.h>
        #include <math.h>
 3
 4 int main () {<br>5 double a.
 5 double a, b, c;<br>6 double d. r1. r
 6 double d, r1, r2;<br>7 a = 1.0;
 7 a = 1.0;<br>8 b = 3.0;
 8 b = 3.0;<br>9 c = 2.0;
  9 c = 2.0;
10 d = b * b - 4 * a * c;<br>11 d = sort(d):11 d = sqrt(d);<br>12 r1 = (-b + d
12 r1 = (-b + d) / (2 * a);<br>13 r2 = (-b - d) / (2 * a);13 r2 = (-b - d) / (2 * a);<br>14 printf (rr1 = Xf, r2 = Xf)14 printf ("r1 = \chif, r2 = \chif \n", r1, r2);<br>15 return 0:
           return 0;
16 }
```
- standard könyvtárak
- váltzók deklarálása és értékadás
	- itt valójában ennyi az adatmodell: öt szám
	- double dupla pontosságú tört szám
- változók értékeinek inicializálása
	- inicializálás nélkül a változóban szemét van! nem nulla!
	- később megnézzük, hogyan lehet a paramétereket kívülről beolvasni
- **·** matematikai műveletek elvégzése
- **e** eredmények formázott kiírása a konzolablakba ("%f")

```
1 #include <stdio.h><br>2 #include <math.h>
        #include <math.h>
 3<br>4
 4 int main () {<br>5 double a.
 5 double a, b, c;<br>6 double d. r1. r
 6 double d, r1, r2;<br>7 a = 1.0;
 7 a = 1.0;<br>8 b = 3.0;
 8 b = 3.0;<br>9 c = 2.0;
  9 c = 2.0;
10 d = b * b - 4 * a * c;<br>11 d = sort(d):11 d = sqrt(d);<br>12 r1 = (-b + d
12 r1 = (-b + d) / (2 * a);<br>13 r2 = (-b - d) / (2 * a)13 r2 = (-b - d) / (2 * a);<br>14 print(r_{T1} = \chi_f, r_2 = \chi_f)14 printf ("r1 = \chif, r2 = \chif \n", r1, r2);<br>15 return 0:
           return 0:
16 }
```
- standard könyvtárak
- váltzók deklarálása és értékadás
	- itt valójában ennyi az adatmodell: öt szám
	- double dupla pontosságú tört szám
- változók értékeinek inicializálása
	- inicializálás nélkül a változóban szemét van! nem nulla!
	- később megnézzük, hogyan lehet a paramétereket kívülről beolvasni
- **·** matematikai műveletek elvégzése
- **e** eredmények formázott kiírása a konzolablakba ("%f")
- a program visszatérési értéke 0

```
Ha a program a 1.c fájlban van, akkor a fordítás menete:
        gcc 1.c -o firstprog -lm
\begin{array}{cc} 1 & \text{ $3 \text{ } 1s \text{ } -1t$} \\ 2 & -r \text{www.} \end{array}2 - rwxrwx --- 1 kor kor 286 szept 3 10:53 1. c
3 -rw-r-r-r-1 kor kor<br>4 $ q \leq r-1. pyrimeter
    4 $ gcc 1. c -o firstprog - lm
     Ez a parancs létrehoz egy firstprog nevű futtatható fájlt:
```

```
1 $ ls -lt
2 - rwxrwxr -x 1 kor kor 8344 szept 3 11:00 firstprog
3 - rwxrwx --- 1 kor kor 286 szept 3 10:53 1. c
   -rw-r--r-- 1 kor kor 94 szept 3 10:38 1. py
```
Ezek után jön a futtatás:

```
1 \frac{1}{2} + \frac{1}{2}i firstprog
     r1 = -1.000000, r2 = -2.000000
```
## Az els® program Python-ban

- $1 \text{ a } = 1.0$
- $2 \cdot b = 3.0$
- $3 \quad c = 2.0$
- $d = sqrt(b**2-4*ax)$
- $s \text{ r1 } = (-b+d)/(2*a)$
- $f(2 * a)$  =  $(-b d) / (2 * a)$
- $\frac{1}{7}$  print  $(r1, r2)$ 
	- A Python gyakorlattal szemben C-ben az egész program egy függvény.
	- Pythonban nem kellett deklarálni, C-ben kötelez®
	- C-ben az utasítások végére ";" kell, Pythonban nem kell
	- Pythonban nem kell format string a kiíráshoz

# Az előző program egy kicsit tömörebben

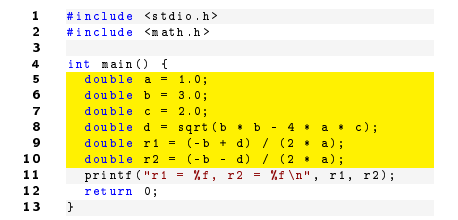

a változók deklarálása összevonható az értékadással

```
1 #include <stdio.h><br>2 #include <math.h>
        #include <math.h>
 3
 4 int main () {<br>5 double a =
 5 double a = 1.0;<br>6 double b = 3.0;
 6 double b = 3.0;<br>7 double c = 2.0;
 7 double c = 2.0;<br>8 double d = sort8 double d = sqrt(b * b - 4 * a * c);<br>9 double r1 = (-b + d) / (2 * a);
9 double r1 = (-b + d) / (2 * a);<br>10 double r2 = (-b - d) / (2 * a);10 double r2 = (-b - d) / (2 * a);<br>11 printf ("r1 = Xf, r2 = Xf\n", r1
11 printf ("r1 = Xf, r2 = Xf\ \ln", r1, r2);<br>12 return 0:
            return 0;
13 }
```
- a változók deklarálása összevonható az értékadással
- a függvények kifejezéseket is kaphatnak paraméterként
	- ilyenkor a kifejezés el®bb kiértékel®dik
	- a függvény a kapott eredményt kapja meg paraméterként

## Kifejezések kiértékelési sorrendje, az operátorok

A megoldóképlet így néz ki

$$
x_{1,2} = \frac{-b \pm \sqrt{b^2 - 4ac}}{2a}
$$

A képlet esetében ismerjük a zárójelezés szabályait, de hogyan kell programmá írni?

Egy kifejezésben szerepelhet

- függvényhívás (minden argumentum egy további kifejezés!)
- zárójelek
- $\bullet$  előjelek  $(+ -)$
- **•** aritmetikai operátorok  $(+ * / % )$
- $\bullet$  logikai operátorok (== != < > <= >=)

és még egy sor további operátor, amikről később tanulunk.

# Kifejezések kiértékelési sorrendje, az operátorok

A megoldóképlet így néz ki

$$
x_{1,2} = \frac{-b \pm \sqrt{b^2 - 4ac}}{2a}
$$

A képlet esetében ismerjük a zárójelezés szabályait, de hogyan kell programmá írni?

Egy kifejezésben szerepelhet

- függvényhívás (minden argumentum egy további kifejezés!)
- zárójelek
- $\bullet$  előjelek  $(+ -)$
- **•** aritmetikai operátorok  $(+ * / % )$
- $\bullet$  logikai operátorok (== != < > <= >=)

és még egy sor további operátor, amikről később tanulunk.

A végrehajtás sorrendjét az ún. precedencia szabja meg:

- <sup>1</sup> függvényparaméterek kiértékelése
- <sup>2</sup> függvények meghívása
- **3** zárójelek
- előjelek
- **■** szorzás és osztás műveletek
- **◎** összeadás és kivonás műveletek

A megoldóképlet egyik fele így néz ki

$$
x_1 = \frac{-b + \sqrt{b^2 - 4ac}}{2a}
$$

\n- **0** 
$$
(-b + \sqrt{5} + 4 + b - 4 \cdot 4 \cdot 6) / 2 \cdot 4
$$
\n- **0**  $(-b + \sqrt{5} + 4 \cdot 6) + 4 \cdot 4 \cdot 6) / 2 / a$
\n- **0**  $-b + \sqrt{5} + 4 \cdot 6 \cdot 6$
\n- **0**  $-(b + \sqrt{5} + 6 \cdot 4 \cdot 4 \cdot 6) / (2 \cdot 4)$
\n- **0**  $-(b - \sqrt{5} + 4 \cdot 6) + 4 \cdot 4 \cdot 6)$
\n- **0**  $(-b + \sqrt{5} + 6 \cdot 4 \cdot 6) - (4 \cdot 4 \cdot 6 \cdot 6)) / (2 \cdot 4)$
\n- **0**  $(-b + \sqrt{5} + 6 \cdot 6) - (4 \cdot 4 \cdot 6 \cdot 6)) / (2 \cdot 4)$
\n- **0**  $-b / 2 / a + \sqrt{5} + 6 \cdot 4 \cdot 6$
\n

<sup>1</sup> Az egyenlet együtthatói nem paraméterek, hanem konstansok

- · ez úgy mondjuk, hogy az értékek "hard code"-olva vannak
- az ilyet mindig kerülni kell, kivéve ha valóban konstansokról van szó

● Az egyenlet együtthatói nem paraméterek, hanem konstansok

- ez úgy mondjuk, hogy az értékek "hard code"-olva vannak
- az ilyet mindig kerülni kell, kivéve ha valóban konstansokról van szó

<sup>2</sup> Hogyan lehetne az együtthatókat paraméterként beadni?

- parancssori argumentumként
- billenty¶zetr®l beolvasva
- fájlból beolvasva

<sup>1</sup> Az egyenlet együtthatói nem paraméterek, hanem konstansok

- ez úgy mondjuk, hogy az értékek "hard code"-olva vannak
- az ilyet mindig kerülni kell, kivéve ha valóban konstansokról van szó

<sup>2</sup> Hogyan lehetne az együtthatókat paraméterként beadni?

- parancssori argumentumként
- billenty¶zetr®l beolvasva
- fájlból beolvasva
- <sup>3</sup> Mi történik akkor, ha olyan együtthatókat nézünk, ahol a diszkrimináns negatív?
	- házi feladat: kipróbálni

# Parancssori paraméterek beolvasása

A parancssori argumentumokat a konzolablakban szeretnénk megadni futtatáskor, pl.:

1 \$ ./ roots 1 3 2

A parancssori argumentumokat a konzolablakban szeretnénk megadni futtatáskor, pl.:

1 \$ ./ roots 1 3 2

Ezeket az argumentumokat a main függvény paramétereiként kapjuk meg

- vigyázat: minden paraméter szövegként van kezelve
- át kell alakítani a szöveget számmá
- e egyelőre itt a kész megoldás: atof függvény

A parancssori argumentumokat a konzolablakban szeretnénk megadni futtatáskor, pl.:

1 \$ ./ roots 1 3 2

Ezeket az argumentumokat a main függvény paramétereiként kapjuk meg

- vigyázat: minden paraméter szövegként van kezelve
- át kell alakítani a szöveget számmá
- e egyelőre itt a kész megoldás: atof függvény

A parancssori argumentumokat a konzolablakban szeretnénk megadni futtatáskor, pl.:

1 \$ ./ roots 1 3 2

Ezeket az argumentumokat a main függvény paramétereiként kapjuk meg

- vigyázat: minden paraméter szövegként van kezelve
- át kell alakítani a szöveget számmá
- egyelőre itt a kész megoldás: atof függvény

```
1 # include < stdlib .h >
2 #include <stdio.h><br>3 #include <math.h>
     #include <math.h>
 4
 5 int main (int argc, char* argv []) {
6 double a = \text{atof}(\text{array}[1]):7 double b = \text{atof}(\text{array}[2]):8 double c = \text{atof}(\text{array}[3]):9 double d = sqrt(b * b - 4 * a * c);10 double r1 = (-b + d) / (2 * a);11 double r2 = (-b - d) / (2 * a);12 printf ("r1 = \chif, r2 = \chif \n", r1, r2);
13 return 0;
14 }
```
- Az argc paraméter a parancssori paraméterek számát tartalmazza
	- az első (0 indexű) paraméter mindig a futó program neve
- Az argv paraméterben szövegként kapjuk meg a paramétereket

```
1 #include <stdio.h><br>2 #include <stdlib.h
  2 #include \left\{\nabla \cdot h\right\}<br>3 #include \left\{\nabla \cdot h\right\}#include <math.h>
 4
 5 int main (int argc, char* argv []) \frac{1}{1} (1) \frac{1}{1} (1) \frac{1}{1} (1) \frac{1}{1} (1) \frac{1}{1} (1) \frac{1}{1} (1) \frac{1}{1} (1) \frac{1}{1} (1) \frac{1}{1} (1) \frac{1}{1} (1) \frac{1}{1} (1) \frac{1}{1} (1) \frac{1}{1} (1) \6 \frac{if \ ( \arg c \ < \ 4) \ \ f}{if \ ( \arg c \ < \ 4) \ \ f}7 printf ("Not enough arguments .\n");<br>8 exit (-1):
 8 exit (-1);<br>9 }
          9 }
10<br>11
11 double a = \text{atof} (\text{arg} \nu [1]);<br>12 double b = \text{atof} (\text{arg} \nu [2]);12 double b = \text{atof} (\text{argv} [2]);<br>13 double c = \text{atof} (\text{argv} [3]);13 double c = \text{atof} (\arg v [3]);<br>14 double d = b * b - 4 * a
             double d = b * b - 4 * a * c;
15
16 if (d < 0) {
17 printf ("No real solution. \n");
18 exit ( -1);
19 } else {
20 d = sqrt(d);
21 double r1 = (-b - d) / 2 / a;
22 double r2 = (-b + d) / 2 / a;
23 printf ("r1 = \chif, r2 = \chif \n", r1, r2);
24 }
25
26 return 0;
27 }
```
- Az if (...) utasítás zárójelében egy feltétel szerepel
	- logikai vagy aritmetikai kifejezés

```
1 #include <stdio.h><br>2 #include <stdlib.h
 2 #include \left\{\nabla \cdot h\right\}<br>3 #include \left\{\nabla \cdot h\right\}#include <math.h>
  4
 5 int main (int argc, char* argv []) {<br>6 if (argc < 4) {
 6 if (\text{arg } c < 4) {<br>7 printf("Not e
 7 printf ("Not enough arguments \n");<br>8 exit (-1):
 8 exit (-1);<br>9 }
  9 }
10<br>11
11 double a = \text{atof} (\text{arg} \nu [1]);<br>12 double b = \text{atof} (\text{arg} \nu [2]);12 double b = \text{atof} (\text{argv} [2]);<br>13 double c = \text{atof} (\text{argv} [3]);13 double c = \text{atof} (\text{arg} v [3]);<br>14 double d = b * b - 4 * a
           double d = b * b - 4 * a * c;
15
16 if (d < 0) {
17 printf ("No real solution.\n");
18 exit (-1);
19 } else {
20 d = sqrt(d);
21 double r1 = (-b - d) / 2 / a;22 double r2 = (-b + d) / 2 / a;
23 printf ("r1 = \sqrt{f}, r2 = \sqrt{f} \ln", r1, r2);
24 }
25
26 return 0;
27 }
```
- Az if (...) utasítás zárójelében egy feltétel szerepel
	- logikai vagy aritmetikai kifejezés
- Ha feltétel teljesül (értéke nem nulla), akkor az if utáni { ... } block fut le

```
1 #include <stdio.h><br>2 #include <stdlib.h
 2 #include <stdlib.h><br>3 #include <math_h>
       #include <math.h>
  4
 5 int main (int argc, char* argv []) {<br>6 if (argc < 4) {
 6 if (\arg c \leq 4) {<br>7 printf("Not e
            printf ("Not enough arguments .\langle n" \rangle;
 8 exit (-1);<br>9 }
       9 }
10<br>11
11 double a = \text{atof} (\text{arg} \nu [1]);<br>12 double b = \text{atof} (\text{arg} \nu [2]);12 double b = atof (\arg(y[2]);<br>13 double c = atof (\arg(y[3]);
13 double c = atof ( argv [3]);<br>14 double d = b * b - 4 * a
         double d = b * b - 4 * a * c;
15
16 if (d < 0) {
17 printf ("No real solution. \n");
18 exit (-1);
19 } else {
20 d = sqrt(d);21 double r1 = (-b - d)/2/a;22 double r2 = (-b + d) / 2 / a;23 printf ("r1 = \sqrt{x}, r2 = \sqrt{x});
24 }
25
26 return 0;
27 }
```
- Az if (...) utasítás zárójelében egy feltétel szerepel
	- logikai vagy aritmetikai kifejezés
- Ha feltétel teljesül (értéke nem nulla), akkor az if utáni { ... } block fut le
- · Ha a feltétel nem teljesült, az else ág fut le
	- az else ág nem kötelez®
- Az utasítások felülről lefelé hajtódnak végre
- A program futása a <u>main</u> függvény első sorával indul
	- ekkor a parancssori argumentumok már fel lettek dolgozva, az argv értéke fel van töltve
- <sup>3</sup> Ha a program *if-hez ér, akkor három dolog történhet* 
	- ha a feltétel teljesül, akkor a f®ág fut le
	- ha a feltétel nem teljesül, de van else ág, akkor az fut le
	- ha a feltétel nem teljesül, és nincsen else ág, akkor a program az if főágát átugorja, és az if utáni első utasításnál folytatódik
- Ha a program egy exit(0); függvényhívással találkozik
	- ez egy speciális függvény, ami azonnal kilép a programból
	- a nem nulla argumentummal hibát lehet jelezni az operációs rendszer felé

```
1 #include <stdio.h><br>2 #include <stdlib.h
 2 #include <stdlib.h><br>3 #include <math.h>
        #include <math.h>
  4
 5 int main (int argc, char* argv []) {<br>6 if (argc < 4) {
 6 if (\arg c \leq 4) {<br>7 printf("Not e
 7 printf ("Not enough arguments \ln");<br>8 return -1:
 8 return -1;<br>9 }
        9 }
10<br>11
11 double a = \text{atof} (\text{arg} \nu [1]);<br>12 double b = \text{atof} (\text{arg} \nu [2]);12 double b = \text{atof} (\text{arg} \mathbf{v} [2]);<br>13 double c = \text{atof} (\text{array} [3]);13 double c = \text{atof} (\text{arg} v [3]);<br>14 double d = b * b - 4 * adouble d = b * b - 4 * a * c;
15
16 if (d < 0) {
17 printf ("No real solution \langle n^{\mu} \rangle;<br>18 return -1:
18 return -1;<br>19 lelse if (d
19 } else if (d == 0) {<br>20 double r = -b / 220 double r = -b / 2 / a;<br>21 printf ("r = \chi f \n\chi_0", r);
21 printf ("r = \chif \n", r);<br>22 } else {
22 } else {<br>23 d = 5023 d = sqrt(d);<br>24 double r1 =
24 double r1 = (-b - d)/2/a;<br>25 double r2 = (-b + d)/2/a;
               double r2 = (-b + d) / 2 / a;
26 printf ("r1 = \%f, r2 = \%f\n", r1, r2);
27 }
28
29 return 0;
30 }
```
Az if(...) és az else után egy-egy utasításblokk jön

```
1 #include <stdio.h><br>2 #include <stdlib.h
 2 #include <stdlib.h><br>3 #include <math.h>
        #include <math.h>
  4
 5 int main (int argc, char* argv []) {<br>6 if (argc < 4) {
 6 if (\arg c \leq 4) {<br>7 printf("Not e
 7 printf ("Not enough arguments \ln");<br>8 return -1:
 8 return -1;<br>9 }
        9 }
10<br>11
11 double a = \text{atof} (\text{arg} \nu [1]);<br>12 double b = \text{atof} (\text{arg} \nu [2]);12 double b = \text{atof} (\text{arg} \mathbf{v} [2]);<br>13 double c = \text{atof} (\text{array} [3]);13 double c = \text{atof} (\text{arg} v [3]);<br>14 double d = b * b - 4 * adouble d = b * b - 4 * a * c;
15
16 if (d < 0) {<br>17 printf("No
17 printf ("No real solution.\n");<br>18 return -1:
18 return -1;<br>19 helse if (d
19 } else if (d == 0) {<br>20 double r = -b / 220 double r = -b / 2 / a;<br>21 printf("r = \left\n", r);
21 printf ("r = \chif \n", r);<br>22 h else f
22 } else {<br>23 d = sq
23 d = sqrt(d);<br>24 double r1 =
24 double r1 = (-b - d) / 2 / a;<br>25 double r2 = (-b + d) / 2 / a;double r2 = (-b + d) / 2 / a;
26 printf ("r1 = \%f, r2 = \%f\n", r1, r2);
27 + 128
29 return 0;
30 }
```
- Az if(...) és az else után egy-egy utasításblokk jön
	- de lehet egy másik if utasítás is

```
1 #include <stdio.h><br>2 #include <stdlib b
  2 #include \left\{ \text{stdlib.h} \right\}<br>3 #include \left\{ \text{math.h} \right\}#include <math.h>
  4
  5 double discr (double a, double b, double c) \cdot 6 return b \ast b - 4 \ast a \ast c;
 6 return b * b - 4 * a * c;<br>7 }
        \mathbf{r}8<br>و
9 void roots (double a, double b, double c) {<br>10 double d = discr(a, b, c);
            double d = discr(a, b, c);11 if (d < 0) {
12 printf ("No real solution \langle n^n \rangle;<br>13 exit (-1):
13 exit (-1);<br>14 helse if (
14 } else if (d == 0) {<br>15 double r = -b / 215 double r = -b / 2 / a;<br>16 printf("r = \chi_f("r);
16 printf ("r = \chi f \mid n", r);
\begin{array}{ccc} 17 & \text{ } & \text{ } \\ 18 & \text{ } & \text{ } \\ 18 & \text{ } & \text{ } \\ \end{array}18 d = sqrt(d);<br>19 domble \r1 =19 double r1 = (-b - d)/2/a;<br>20 double r2 = (-b + d)/2/a;
20 double r2 = (-b + d) / 2 / a;<br>21 printf ("r1 = \chif, r2 = \chif)n".
               printf ("r1 = \%f, r2 = \%f\n", r1, r2);
\begin{array}{cc} 22 \\ 23 \end{array}23 }
\frac{24}{25}25 int main (int argc, char* argv []) {<br>26 if (argc < 4) {
26 if (\arg c \leq 4) {<br>27 printf("Not e
27 printf ("Not enough arguments .\n\ln");<br>28 exit (-1);
28 exit (-1);<br>29 }
         2930 double a = \text{atof}(\text{array}[1]):31 double b = \text{atof}(\text{array}[2]):32 double c = \text{atof} (\text{array} \, \lceil 3 \rceil);
33 roots (a, b, c);
34 return 0;
35 }
```
Bizonyos feladatok többször is ismétl®dhetnek a program futása során

```
1 #include <stdio.h><br>2 #include <stdlib b
  2 #include \left\{ \text{stdlib.h} \right\}<br>3 #include \left\{ \text{math.h} \right\}#include <math.h>
  4
  5 double discr (double a, double b, double c) \cdot 6 return b \ast b - 4 \ast a \ast c;
 6 return b * b - 4 * a * c;<br>7 }
         \mathbf{r}8<br>و
9 void roots (double a, double b, double c) {<br>10 double d = discr(a, b, c);
            double d = discr(a, b, c);11 if (d < 0) {
12 printf ("No real solution \langle n'' \rangle;<br>13 exit (-1):
13 exit (-1);<br>14 helse if (
14 } else if (d == 0) {<br>15 double r = -b / 215 double r = -b / 2 / a;<br>16 printf("r = \chi_f(\gamma_m r);
16 printf ("r = \chi f(\lambda n), r);
\begin{array}{ccc} 17 & \text{ } & \text{ } \\ 18 & \text{ } & \text{ } \\ 18 & \text{ } & \text{ } \\ \end{array}18 d = sqrt(d);<br>19 domble \ r1 =19 double r1 = (-b - d)/2<br>20 double r2 = (-b + d)/220 double r2 = (-b + d) / 2 / a;<br>21 printf ("r1 = \chif, r2 = \chif \n",
                printf("r1 = Yf, r2 = Yf\ln". r1, r2);
\begin{array}{cc} 22 \\ 23 \end{array}23 }
\frac{24}{25}25 int main (int argc, char* argv []) {<br>26 if (argc < 4) {
26 if (\arg c \leq 4) {<br>27 printf("Not e
27 printf ("Not enough arguments .\n\begin{cases} \n\begin{cases} n \\ n \n\end{cases};
28 exit (-1);<br>29 }
         2930 double a = \text{atof}(\text{array}[1]):31 double b = \text{atof}(\text{array}[2]):32 double c = \text{atof} (\text{array} \, \lceil 3 \rceil);
33 roots (a, b, c);
34 return 0;
35 }
```
- Bizonyos feladatok többször is ismétl®dhetnek a program futása során
- Vagy csak érdemes logikailag leválasztani a program egy részét

```
1 #include <stdio.h>
  2 #include \left\{ \text{stdlib.h} \right\}<br>3 #include \left\{ \text{math.h} \right\}#include <math.h>
  4
  5 double discr ( double a, double b, double c) \overline{6} return b \overline{6} b - 4 \overline{6} a \overline{6} c;
             return b * b - 4 * a * c;
 7 }
 8<br>و
9 void roots (double a, double b, double c) {<br>10 double d = discr(a, b, c);
             double d = discr(a, b, c);11 if (d < 0) {
12 printf ("No real solution \langle n^n \rangle;
13 exit(-1);<br>14 also if (
14 \frac{1}{2} else if (d == 0) {
15 double r = -b / 2 / a;<br>16 printf("r = \tf\n", r);
16 printf ("r = \chif\n", r);
\begin{array}{|c|c|c|c|}\n\hline\n\textbf{17} & \textbf{1} & \textbf{else} & \textbf{1} \\
\textbf{18} & \textbf{1} & \textbf{1} & \textbf{else} & \textbf{1} \\
\hline\n\end{array}18 d = sqrt(d);<br>19 double r1 =19 double r1 = (-b - d)/2/a;<br>20 double r2 = (-b + d)/2/a;
20 double r2 = (-b + d) / 2 / a;<br>21 printf("r1 = \chi_f, r2 = \chi_f", n",
             printf ("r1 = \chif, r2 = \chif \n", r1, r2);
2223 }
\frac{24}{25}25 int main (int argc, char* argv []) {<br>26 if (argc < 4) {
26 if (\arg c \leq 4) {<br>27 printf("Not e
27 printf ("Not enough arguments .\n\begin{cases} \n\begin{cases} n \\ n \n\end{cases};
28 exit (-1);<br>29 }
         2930 double a = \text{atof}(\text{array}[1]):31 double b = \text{atof}(\text{array}[2]):32 double c = \text{atof} (\text{array} \, \lceil 3 \rceil);
33 roots (a, b, c);
34 return 0;
35 }
```
- Bizonyos feladatok többször is ismétl®dhetnek a program futása során
- Vagy csak érdemes logikailag leválasztani a program egy részét
- · Ilyenkor saját függvényt definiálunk
	- már a main is eleve egy függvény volt

```
1 #include <stdio.h><br>2 #include <stdlib b
  2 #include \left\{ \text{stdlib.h} \right\}<br>3 #include \left\{ \text{math.h} \right\}#include <math.h>
  4
  5 double discr ( double a, double b, double c)<br>6 return b * b - 4 * a * c:
 6 return b * b - 4 * a * c;<br>7 }
         7 }
 8<br>و
9 void roots (double a, double b, double c) \{ 10 double d = discr(a, b, c);
            double d = discr(a, b, c);11 if (d < 0) {
12 printf ("No real solution \langle n^n \rangle;<br>13 exit(-1):
13 exit (-1);<br>14 below if (
14 } else if (d == 0) {<br>15 double r = -b / 215 double r = -b / 2 / a;<br>16 printf("r = \chi_f(\gamma_m r);
16 printf ("r = \chi f(\lambda n), r);
\begin{array}{ccc} 17 & \text{ } & \text{ } \\ 18 & \text{ } & \text{ } \\ 18 & \text{ } & \text{ } \\ \end{array}18 d = sqrt(d);<br>19 domble \ r1 =19 double r1 = (-b - d) / 2 / 2<br>20 double r2 = (-b + d) / 2 / 220 double r2 = (-b + d) / 2 / a;<br>21 printf ("r1 = \chif, r2 = \chif \n",
                printf("r1 = Yf, r2 = Yf\ln", r1, r2);
\begin{array}{cc} 22 \\ 23 \end{array}23 }
\frac{24}{25}25 int main (int argc, char* argv []) {<br>26 if (argc < 4) {
26 if (\arg c \leq 4) {<br>27 printf("Not e
27 printf ("Not enough arguments .\n\begin{cases} \n\begin{cases} n \\ n \n\end{cases};
28 exit (-1);<br>29 }
         2930 double a = \text{atof}(\text{array}[1]):31 double b = \text{atof}(\text{array}[2]):32 double c = \text{atof}(\arg v [3]);
33 roots (a, b, c);
34 return 0;
35 }
```
- Bizonyos feladatok többször is ismétl®dhetnek a program futása során
- Vagy csak érdemes logikailag leválasztani a program egy részét
- · Ilyenkor saját függvényt definiálunk
	- már a main is eleve egy függvény volt
- A függvényt a visszatérési értéke, a neve és a paramétereinek típusa azonosítja
- $\bullet$  A függvény definíciója a  $\{ \ldots \}$ részbe kerül
	- return: ha csak vissza kell térni exit: csak hibakezeléskor!

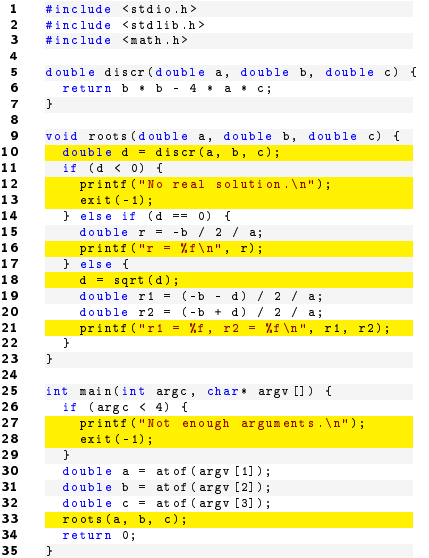

- Bizonyos feladatok többször is ismétl®dhetnek a program futása során
- Vagy csak érdemes logikailag leválasztani a program egy részét
- · Ilyenkor saját függvényt definiálunk
	- már a main is eleve egy függvény volt
- A függvényt a visszatérési értéke, a neve és a paramétereinek típusa azonosítja
- $\bullet$  A függvény definíciója a  $\{ \ldots \}$ részbe kerül
	- return: ha csak vissza kell térni exit: csak hibakezeléskor!
- Sok-sok függvényhívás

# Függvény definiálása vs. függvényhívás

```
1 #include <stdio.h><br>2 #include <stdlib b
  2 #include \left\{ \text{stdlib.h} \right\}<br>3 #include \left\{ \text{math.h} \right\}#include <math.h>
  4
 5 double discr (double a, double b, double c) \cdot 6 return b \ast b - 4 \ast a \ast c:
 6 return b * b - 4 * a * c;<br>7 }
        7 }
 8<br>و
9 void roots (double a, double b, double c) \{ 10 double d = discr(a, b, c);
            double d = discr(a, b, c);11 if (d < 0) {
12 printf ("No real solution \langle n^n \rangle;<br>13 exit (-1):
13 exit (-1);<br>14 helse if (
14 } else if (d == 0) {<br>15 double r = -b / 215 double r = -b / 2 / a;<br>16 printf("r = \text{t}\n", r);
16 printf ("r = \chi f(\lambda n), r);
\begin{array}{ccc} 17 & \text{ } & \text{ } \\ 18 & \text{ } & \text{ } \\ 18 & \text{ } & \text{ } \\ \end{array}18 d = sqrt(d);<br>19 domble \ r1 =19 double r1 = (-b - d)/2<br>20 double r2 = (-b + d)/220 double r2 = (-b + d) / 2 / a;<br>21 printf ("r1 = 'Xf', r2 = 'Xf', n").
                printf("r1 = Yf, r2 = Yf\ln". r1, r2);
\begin{array}{cc} 22 \\ 23 \end{array}23 }
\frac{24}{25}25 int main (int argc, char* argv []) {<br>26 if (argc < 4) {
26 if (\text{arg } c < 4) {<br>27 printf("Not e
27 printf ("Not enough arguments \n\lambda n");<br>28 exit (-1);
28 exit (-1);<br>29 }
         2930 double a = \text{atof}(\text{array}[1]):31 double b = \text{atof}(\text{array}[2]):32 double c = \text{atof}(\arg v [3]);
33 roots (a, b, c);
34 return 0;
35 }
```
#### Mindig függvénynév(...) alak

- · Függvény definiálása
	- visszatérési érték típusa a név el®tt
	- paraméterek típusa a nevek el®tt

# Függvény definiálása vs. függvényhívás

```
1 #include <stdio.h><br>2 #include <stdlib b
  2 #include \left\{ \text{stdlib.h} \right\}<br>3 #include \left\{ \text{math.h} \right\}#include <math.h>
  4
  5 double discr (double a, double b, double c) \cdot 6 return b * b - 4 * a * c;
 6 return b * b - 4 * a * c;<br>7 }
         \mathbf{r}8
9 void roots (double a, double b, double c) {<br>10 double d = discr(a, b, c);
            double d = discr(a, b, c);
11 if (d < 0) {
12 printf ("No real solution \langle n'' \rangle;<br>13 exit (-1):
13 exit (-1);<br>14 helse if (
14 } else if (d == 0) {<br>15 double r = -b / 215 double r = -b / 2 / a;<br>16 printf("r = \chi_f(\gamma_m r);
16 printf ("r = \chi f(\lambda n), r);
\begin{array}{ccc} 17 & \text{ } & \text{ } \\ 18 & \text{ } & \text{ } \\ 18 & \text{ } & \text{ } \\ \end{array}18 d = sqrt(d);<br>19 domble \ r1 =19 double r1 = (-b - d)/2<br>20 double r2 = (-b + d)/220 double r2 = (-b + d) / 2 / a;<br>21 printf ("r1 = \chif, r2 = \chif \n",
               printf ("r1 = \%f, r2 = \%f\n", r1, r2);
\begin{array}{cc} 22 \\ 23 \end{array}23 }
\frac{24}{25}25 int main (int argc, char* argv []) {<br>26 if (argc < 4) {
26 if (\arg c \leq 4) {<br>27 printf("Not e
27 printf ("Not enough arguments .\n\begin{cases} \n\begin{cases} n \\ n \n\end{cases};
28 exit (-1);<br>29 }
         2930 double a = \text{atof}(\text{array}[1]):31 double b = \text{atof}(\text{array}[2]):32 double c = \text{atof}(\arg v [3]);33 roots (a, b, c);
34 return 0;
35 }
```
#### Mindig függvénynév(...) alak

- · Függvény definiálása
	- visszatérési érték típusa a név el®tt
	- paraméterek típusa a nevek el®tt
- **·** Függvény hívása
	- sehol sincs kiírva a típus
	- a paraméter kifejezés is lehet

```
1 def discr(a,b,c):<br>2 return b * b
                   return b * b - 4 * a * c3
  4 <mark>def roots(a,b,c):</mark><br>5 d = discr(a, b
 5 d = discr (a, b, c)<br>6 if d \le 0:
 \begin{array}{ccccc} 6 & & \text{if } d \leq 0: & \\ 7 & & & \text{print} \end{array}7 print ("No real solution.")<br>8 elif d == 0:
 8 elif d == 0:<br>9 r = -b /
9 r = -b / 2 / a<br>10 \frac{1}{2} \frac{1}{2} \frac{1}{2} \frac{1}{2} \frac{1}{2} \frac{1}{2} \frac{1}{2} \frac{1}{2} \frac{1}{2} \frac{1}{2} \frac{1}{2} \frac{1}{2} \frac{1}{2} \frac{1}{2} \frac{1}{2} \frac{1}{2} \frac{1}{2} \frac{1}{2} \frac{1}{2} \frac{1}{2} \frac{10 print \begin{pmatrix} n & r & s \\ r & r & r \end{pmatrix}<br>11 else:
11 else:<br>12 d
                            d = sort(d)13 r1 = (-b - d) / 2 / a14 r2 = (-b + d) / 2 / a<br>15 print("r1 = ", r1, ",print ("r1 = ", r1, ", r2 = ", r2);
16
17 roots (1.1 ,3.3 ,2.2)
```
- · Függvény definiálása
	- def utasítással
	- visszatérési érték típusát nem kell megadni

```
1 def discr(a, b, c):<br>2 return b * breturn b * b - 4 * a * c3
 4 def roots (a, b, c):<br>5 d = discría
5 d = discr (a, b, c)<br>6 if d \le 0:
\begin{array}{cc} 6 & \text{if } d \leq 0 \\ 7 & \text{orint} \end{array}7 print ("No real solution.")<br>8 elif d == 0;
8 elif d = 0:<br>9 r = -b /
9 r = -b / 2 / a<br>10 \text{print}("r = ".
10 \text{print}("r = " , r)<br>11 \text{else}11 else:<br>12 d
                 d = sort(d)13 r1 = (-b - d) / 2 / a14 r2 = (-b + d) / 2 / a15 print ("r1 = " , r1 , " , "r2 = " , r2);16
17 roots (1.1 ,3.3 ,2.2)
```
- · Függvény definiálása
	- def utasítással
	- visszatérési érték típusát nem kell megadni
- Programblokkok nincsennek { ... } -ben

```
1 def discr(a, b, c):<br>2 return b s b
             2 return b * b - 4 * a * c
 3
 4 def roots(a, b, c):<br>5 d = discr(a, b, c)5 d = discr (a, b, c)<br>6 if d \le 0:
 \begin{array}{c|c}\n6 & \text{if } d \leq 0: \\
7 & \text{print}\n\end{array}7 print ("No real solution.")<br>8 alif d = 0.
 8 elif d = 0:<br>9 r = -b /
9 r = -b / 2 / a<br>10 \text{print}("r = ".
10 print \begin{pmatrix} n & r & s \\ r & r & r \end{pmatrix}<br>11 else:
11 else:<br>12 d
                  d = sort(d)13 r1 = (-b - d) / 2 / a14 r2 = (-b + d) / 2 / a15 print ("r1 = ", r1, ", r2 = ", r2);
16
17 roots (1.1 ,3.3 ,2.2)
```
- · Függvény definiálása
	- def utasítással
	- visszatérési érték típusát nem kell megadni
- Programblokkok nincsennek { ... } -ben
- a kiértékelend® feltételt nem kell
	- (...) -be tenni

```
1 def discr(a, b, c):<br>2 return b s b
             2 return b * b - 4 * a * c
 3
       def roots (a,b,c):
 5 d = discr (a, b, c)<br>6 if d \le 0:
 \begin{array}{ccccc} 6 & & \text{if } d \leq 0: & \\ 7 & & & \text{print} \end{array}7 print ("No real solution.")<br>8 elif d == 0:
 8 elif d = 0:<br>9 r = -b /
9 r = -b / 2 / a<br>10 \text{print}("r = ".
10 print \begin{pmatrix} n & r & s \\ r & r & r \end{pmatrix}<br>11 else:
11 else:<br>12 d
                  d = sort(d)13 r1 = (-b - d) / 2 / a14 r2 = (-b + d) / 2 / a15 print ("r1 = " , r1 , " , "r2 = " , r2);16
17 roots (1.1 ,3.3 ,2.2)
```
- · Függvény definiálása
	- def utasítással
	- visszatérési érték típusát nem kell megadni
- Programblokkok nincsennek { ... } -ben
- a kiértékelend® feltételt nem kell (...) -be tenni
- else if lerövidítve elif

# A végrehajtási sorrend függvényhíváskor

```
1 # include < stdio .h >
        2 # include < stdlib .h >
        3 # include < math .h >
  4
        double discr (double a, double b, double c) {
          return b * b - 4 * a * c;
       \mathbf{r}8
9 void roots (double a, double b, double c) {<br>10 double d = discr(a, b, c);
          double d = discr(a, b, c);11 if (d < 0) {
12 printf ("No real solution \langle n^n \rangle;
13 ext{(-1)};<br>14 holes if
14 } else if (d == 0)<br>15 double r = -b / 215 double r = -b / 2 / a;<br>16 printf("r = \chi_f(\gamma_m r);
16 printf ("r = Xf(\ln^n, r);<br>17 h also f
17 } else {<br>18 d = 5018 d = sqrt(d);<br>19 domble \ r1 =19 double r1 = (-b - d) / 2<br>20 double r2 = (-b + d) / 220 double r2 = (-b + d) / 2 / a;<br>21 printf ("r1 = \chif, r2 = \chif)n".
             print(f("r1 = Yf, r2 = Yf\)n", r1, r2);
\frac{22}{23} }
23 }
\frac{24}{25}25 int main (int argc, char* argv[]) \cdot 26 if (argc \leq 4) {
26 if \arg c < 4) \cdot<br>27 printf ("Not
27 printf ("Not enough arguments \n\chi_n");<br>28 exit (-1);
             ext(-1);
29 }
30 double a = \text{atof}(\text{array}[1]):31 double b = \text{atof} (\text{array} [2]);
32 double c = \text{atof}(\arg v[3]);
33 roots (a, b, c);
34 return 0;
35 }
```
- <sup>1</sup> A program egy függvényhíváshoz ér
	- ekkor sorban kiértékel®dik az összes paraméter értéke (ha kifejezések)
	- majd a program futása a meghívott függvény els® során folytatódik
- <sup>2</sup> Ha a program egy return utasításhoz ér, akkor a függvény visszatér
	- ha van visszatérési érték, akkor azt a return utasításnak kell beállítania
	- a visszatérés utána a program a függvényhívást követő utasítástól folytatódik
- <sup>3</sup> Ha a program nem talál return utasítást, akkor a függvény az utolsó utasítás után tér vissza
- **4** A függvényhívások szinte tetszőleges mértékben egymásba ágyazhatók
	- két függvény hívhatja egymást kölcsönösen
	- s®t, egy függvény akár saját magát is hívhatja

### Függvények el®re deklarálása

```
1 #include <stdio.h><br>2 #include <stdlib b
  2 #include \left\{ \text{stdlib.h} \right\}<br>3 #include \left\{ \text{math.h} \right\}#include <math.h>
  4
 5 double discr ( double a, double b, double c);<br>6 void roots (double a, double b, double c);
          void roots (double a, double b, double c);
 7
 8 int main (int argc, char* argv []) {<br>9 if (argc < 4) {
9 if (\arg c \leq 4) {<br>10 printf ("Not e
                  printf ("Not enough arguments .\langle n'' \rangle;
11 exit ( -1);
\begin{array}{c} 12 \\ 13 \end{array}13 double a = atof (\arg(y[1]);<br>14 double b = atof (\arg(y[2]);
14 double b = atof (\arg(y[2]);<br>15 double c = atof (\arg(y[3]));
15 double c = atof (\arg(v[3]);<br>16 roots (a, b, c):
16 \frac{16}{17} = \frac{16}{17} = \frac{16}{1return 0;
18 }
19<br>20
20 void roots ( double a, double b, double c) \frac{1}{21} double d = discr(a, b, c):
21 double d = discr(a, b, c);<br>22 if (d \le 0) i
22 if (d \le 0) {<br>23 printf("No
23 printf ("No real solution \n\ln");<br>24 exit (-1):
24 exit (-1);<br>25 helse if (
25 } else if (d == 0) \cdot<br>26 \cdot double r = -b / 226 double r = -b / 2 / a;<br>27 printf("r = \chi_f \setminus n", r);
27 printf ("r = \n{xf \n\cdot r)};<br>28 lelse f
28 } else {<br>29 d = sa
                 d = sqrt(d);
30 double r1 = (-b - d)/2/a;<br>31 double r2 = (-b + d)/2/a;
31 double r2 = (-b + d) / 2 / a;
32 printf ("r1 = \%f, r2 = \%f\n", r1, r2);
33 }
34 }
35
36 double discr (double a , double b , double c) :
37 return b * b - 4 * a * c;
                                                                       Kormányos Andor Els® C programok
```
A függvényt korábban kell deklarálni, mint ahogyan hivatkozunk rá.

- ilyenkor csak a szignatúrát írjuk ki
- **a** a sort ; zária

#### Függvények el®re deklarálása

```
1 #include <stdio.h><br>2 #include <stdlib b
 2 #include \left\{ \text{stdlib.h} \right\}<br>3 #include \left\{ \text{math.h} \right\}#include <math.h>
  4
 5 double discr ( double a, double b, double c);<br>6 void roots (double a, double b, double c);
        void roots (double a, double b, double c);
 7
 8 int main (int argc, char* argv []) {<br>9 if (argc < 4) {
9 if (\arg c \leq 4) {<br>10 printf ("Not e
              printf ("Not enough arguments .\langle n'' \rangle;
11 exit ( -1);
\begin{array}{c} 12 \\ 13 \end{array}13 double a = atof (\arg(y[1]);<br>14 double b = atof (\arg(y[2]);
14 double b = atof (\arg(y[2]);<br>15 double c = atof (\arg(y[3]));
15 double c = atof (\arg(v[3]);<br>16 roots (a, b, c);
16 <mark>roots (a, b, c);</mark><br>17 return 0:
           return 0;
18 }
19<br>20
20 void roots (double a, double b, double c) {<br>21 double d = discr(a, b, c);
21 double d = discr(a, b, c);<br>22 if (d \le 0) i
22 if (d < 0) {<br>23 mintf("No
23 printf ("No real solution \langle n^n \rangle;<br>24 exit (-1):
24 exit (-1);<br>25 helse if (
25 } else if (d == 0) {<br>26 } double r = -b / 226 double r = -b / 2 / a;<br>27 printf("r = \left("r);
27 printf ("r = \chi f \leq r ;<br>28 belse f
\frac{28}{29} } else {
              d = sort(d);
30 double r1 = (-b - d)/2/a;
31 double r2 = (-b + d)/2/a;
32 printf ("r1 = \chif, r2 = \chif \n", r1, r2);
33 }
34 }
35
36 double discr (double a double b, double c) :
37 return b * b - 4 * a * c;
                                                          Kormányos Andor Els® C programok
```
A függvényt korábban kell deklarálni, mint ahogyan hivatkozunk rá.

- ilyenkor csak a szignatúrát írjuk ki
- **a** a sort ; zária

A függvény definíciója már lehet később, mint az els® hívás

A sorozatot egy iterációs formulával adjuk meg

$$
f_1 = 1 \n f_2 = 1 \n f_n = f_{n-2} + f_{n-1}
$$

#### Adatmodell:

a sorozatnak mindig csak az el®z® két elemét kell tárolni ⇒ elegend® két int típusú változó

#### Iteratív algoritmus:

- egy paraméter, hogy a sorozat hány elemét kell előállítani
- $\bullet$  egy iterációs lépés, ami a sorozat előző két eleméből előállítja a következőt
- egy ciklus, ami az iterációs lépést ismétli

```
1 #include <stdio.h><br>2 #include <stdlib.h
      #include <stdlib.h>
 3
      void fibo (int n) {
 5 int a = 0, b = 1;
 6 int i = 0;<br>7 while (i <
 7 while (i \le n) {<br>8 int c = a +
 8 int c = a + b;<br>9 a = b:
9 a = b;<br>10 b = c;
10 b = c;<br>11 printf
11 printf ("Nd\n\cdot n", a);<br>12 i++;
                12 i ++;
13 }
14 }
15
16 int main (int argc, char* argv [])<br>17 \pm17 {
18 // Process command-line arguments
19 if ( argc < 2) {
20 printf ("Missing argument .\n\ln");
21 exit ( -1);
22 }
23 int n = atof (\arg v [1]);<br>24 fibo(n):
24 fibo(n);<br>25 return 0
           return 0;
26 }
```
**a main függvény csak a parancssort** dolgozza fel, majd meghívja az algoritmust

```
1 #include <stdio.h><br>2 #include <stdlib.h
      #include <stdlib.h>
 3
      void fibo(int n) {
            int a = 0, b = 1;
 6 int i = 0;<br>7 while (i \leq7 while (i \lt n) {<br>8 int c = a +
 8 int c = a + b;<br>9 a = b:
9 a = b;<br>10 b = c;
10 b = c;<br>11 printf
11 printf ("Nd\n\cdot n", a);<br>12 i++;
                12 i ++;
13 }
14 }
15
16 int main (int argc, char* argv [])<br>17 \pm17 {
18 // Process command-line arguments
19 if ( argc < 2) {
20 printf ("Missing argument .\ln");
21 exit (-1);
22 }
23 \frac{\text{int } n = \text{atof} (\text{arg} v [1]);}{\text{min}}24 fibo(n);<br>25 return 0
           return 0;
26 }
```
- **a main függvény csak a parancssort** dolgozza fel, majd meghívja az algoritmust
- **·** használhatjuk az atoi vagy az atof függvényt, az eredmény típusát a paraméter deklaráció adja meg

```
1 #include <stdio.h><br>2 #include <stdlib.h
       #include <stdlib.h>
 3
       void fibo(int n) {
            int a = 0, b = 1;
 \begin{array}{c|cc} \textbf{6} & \textbf{int i = 0;} \ \textbf{7} & \textbf{which if } \textbf{6} \end{array}7 while (i \lt n) {<br>8 int c = a +
 8 int c = a + b;<br>9 a = b:
9 a = b;<br>10 b = c;
10 b = c;<br>11 printf
11 printf ("\chid\ln", a);<br>12 i++:
                  12 i ++;
13 }
14 }
15
16 int main (int argc, char* argv [])
17 {
18 // Process command-line arguments
19 if ( argc < 2) {
20 printf ("Missing argument .\ln");
21 exit (-1);
22 }
23 int n = \text{atof} (\arg v [1]);<br>24 fibo(n):
24 fibo(n);<br>25 return 0
            return 0;
26 }
```
- **a main függvény csak a parancssort** dolgozza fel, majd meghívja az algoritmust
- **·** használhatjuk az atoi vagy az atof függvényt, az eredmény típusát a paraméter deklaráció adja meg
- a függvényben lokális változókat deklarálunk
	- ezek csak a fibo függvény számára láthatók
	- a és b a sorozat két elemét tárolja
	- i egy ciklusváltozó

```
1 #include <stdio.h><br>2 #include <stdlib.h
      #include <stdlib.h>
 3
      void fibo(int n) {
           int a = 0, b = 1;
 6 int i = 0;<br>7 while (i \leq7 while (i < n) {
 8 int c = a + b;<br>9 a = b:
9 a = b;<br>10 b = c;
10 <mark>b = c;</mark><br>11 printf
11 printf ("Nd\n\cdot n", a);<br>
12 i++12 i ++;
13 }
14 }
15
16 int main (int argc, char* argv [])
17 {
18 // Process command-line arguments
19 if ( argc < 2) {
20 printf ("Missing argument .\ln");
21 exit (-1);
22 }
23 int n = \text{atof} (\arg v [1]);<br>24 fibo(n):
24 fibo(n);<br>25 return 0
           return 0;
26 }
```
- **a main függvény csak a parancssort** dolgozza fel, majd meghívja az algoritmust
- **·** használhatjuk az atoi vagy az atof függvényt, az eredmény típusát a paraméter deklaráció adja meg
- a függvényben lokális változókat deklarálunk
	- ezek csak a fibo függvény számára láthatók
	- a és b a sorozat két elemét tárolja
	- i egy ciklusváltozó
- az iterációs szabályhoz be kell vezetni egy segédváltozót, különben felülírnánk a sorozat valamelyik elemét

```
1 #include <stdio.h><br>2 #include <stdlib.h
      #include <stdlib.h>
 3
      void fibo(int n) {
           int a = 0, b = 1;
 6 inti=0;<br>7 while (i.d
 7 while (i \lt n) {<br>8 int c = a +
 8 int c = a + b;<br>9 a = b:
9 a = b;<br>10 b = c;
10 b = c;<br>11 printf
11 printf ("Xd\n\cdot n", a);<br>
12 ... 1+...\frac{1++1}{1}13 }
14 }
15
16 int main (int argc, char* argv [])
17 {
18 // Process command-line arguments
19 if ( argc < 2) {
20 printf ("Missing argument .\ln");
21 exit (-1);
22 }
23 int n = \text{atof} (\arg v [1]);<br>24 fibo(n):
24 fibo(n);<br>25 return 0
           return 0;
26 }
```
- **a main függvény csak a parancssort** dolgozza fel, majd meghívja az algoritmust
- **·** használhatjuk az atoi vagy az atof függvényt, az eredmény típusát a paraméter deklaráció adja meg
- a függvényben lokális változókat deklarálunk
	- ezek csak a fibo függvény számára láthatók
	- a és b a sorozat két elemét tárolja
	- i egy ciklusváltozó
- az iterációs szabályhoz be kell vezetni egy segédváltozót, különben felülírnánk a sorozat valamelyik elemét
- az i=i+1 léptetés tömören i++

```
1 #include <stdio.h><br>2 #include <stdlib.h
      #include <stdlib.h>
 3
      void fibo(int n) {
           int a = 0, b = 1;
 6 int i = 0;<br>7 uhile (i)
 7 while (i < n) {<br>8 int c = a +
 8 int c = a + b;<br>9 a = b:
9 \frac{a = b}{b};
10 b = c;<br>11 b rintf
11 printf ("%d\n\cdot n", a);<br>12 i++;
           \frac{1++1}{1}13 }
14 }
15
16 int main (int argc, char* argv [])
17 {
18 // Process command-line arguments
19 if ( argc < 2) {
20 printf ("Missing argument .\ln");
21 exit (-1);
22 }
23 int n = \text{atof} (\arg v [1]);<br>24 fibo(n):
24 fibo(n);<br>25 return 0
           return 0;
26 }
```
- **a main függvény csak a parancssort** dolgozza fel, majd meghívja az algoritmust
- **·** használhatjuk az atoi vagy az atof függvényt, az eredmény típusát a paraméter deklaráció adja meg
- a függvényben lokális változókat deklarálunk
	- ezek csak a fibo függvény számára láthatók
	- a és b a sorozat két elemét tárolja
	- i egy ciklusváltozó
- az iterációs szabályhoz be kell vezetni egy segédváltozót, különben felülírnánk a sorozat valamelyik elemét
- az i=i+1 léptetés tömören i++
- a while(...) addig ismétli az őt követő utasítást, amíg a feltétel igaznak értékel®dik ki

Ha a programnak többször meg kell ismételnie néhány utasítást, akkor ciklusokat írunk.

A C nyelvben összesen háromféle ciklus van

- while( $i \le n$ ) { } elöltesztelős ciklus, zárójelben az ismétlés feltétele
	- a feltétel egy kifejezés, ugyanazok igazak rá, mint az if esetében
	- **a feltétel a ciklusmag lefutása előtt értékelődik ki**
- $\bullet$  do { } while  $(i < n)$ ; hátul tesztelős ciklus
	- a feltétel a ciklusmag lefutása után értékelődik ki
	- a ciklusmag egyszer mindenképpen lefut!
	- **·** figyelem! a végére kell ;
- $\bullet$  for  $($ ...) { } iterativ ciklus

## for ciklus

Nagyon gyakori, hogy egy ciklusváltozót lépésenként kell növelni (csökkenteni)

- while ciklus esetén túl sokat kell gépelni
- a fordító nehezen tudja kitalálni, hogy mi a ciklusváltozó

```
\mathbf{i} int \mathbf{i} = 0;
2 while (i < 100) {
3 // do something
      i + +;5 }
```
Az ennek megfelelő for ciklus (csak C99 szabvány!)

- két sorral tömörebb
- a ciklusváltozót nem tudjuk véletlenül a cikluson kívül használni

```
\frac{1}{1} for (int i = 0; i < 100; i++) {
2 // do something
3 }
```

```
1 for ( [init] ; [condition] ; [increment] ) {
2 // do something
3 }
```
A két zárójelen belüli pontosvessző kötelező

Zárójelen belüli tagok:

**● init**: utasítás, ami az első iteráció előtt hajtódik végre

- jellemz®en a ciklusváltozó inicializálása
- de tetsz®leges utasítás lehet

```
1 for ( [init] ; [condition] ; [increment] ) {
2 // do something
3 }
```
A két zárójelen belüli pontosvessző kötelező

Zárójelen belüli tagok:

**● init**: utasítás, ami az első iteráció előtt hajtódik végre

- jellemz®en a ciklusváltozó inicializálása
- de tetsz®leges utasítás lehet
- condition: kifejezés, minden iteráció előtt kiértékelődik
	- $\bullet$  ha értéke  $!= 0$ , akkor a ciklusmag lefut
	- elöltesztelős ciklus, mint a while

```
1 for ( [init] ; [condition] ; [increment] ) {
2 // do something
3 }
```
A két zárójelen belüli pontosvessző kötelező

Zárójelen belüli tagok:

● init: utasítás, ami az első iteráció előtt hajtódik végre

- jellemz®en a ciklusváltozó inicializálása
- de tetsz®leges utasítás lehet
- condition: kifejezés, minden iteráció előtt kiértékelődik
	- $\bullet$  ha értéke  $!= 0$ , akkor a ciklusmag lefut
	- e elöltesztelős ciklus, mint a while

**3** increment: utasítás, ami a ciklusmag legvégén hajtódik végre

- tipikusan a ciklusváltozó növelésére, csökkentésére
- csak akkor fut le, ha a feltétel teljesült, és a ciklusmag is lefutott

#### Néhány példa for ciklusra

```
\frac{1}{1} for (int i = 0; i < 100; i++) {
2 for (int j = 0; j < 20; j++) {
3 // do something
4 }
5 }
1 for (int i = 0; i < 100; i++) {
2 for (int j = 0; j < i; j++) {
3 // do something
  \rightarrow5 }
```

$$
\begin{array}{cccc}\n1 & \text{for (int i = 99; i >= 0; i--) {\n\hline\n2 & // do something} \\
3 & \end{array}
$$

Egy nagyon fontos szabály

- C nyelvben a ciklusokat mindig 0-tól futtatjuk  $n 1$ -ig
- ez a memóriacímzés miatt van így

Gyakorlófeladat

● Írjuk át a Fibonacci-sorozatot előállító programot for ciklusra és hátultesztelős do - while ciklusra!

#### A break és a continue utasítás

A break utasítás kilép a (legbelső) ciklusból

- általában valamilyen feltétel teljesülése esetén
- nem iteráció végén, hanem speciális esetekben használjuk
- **· for ciklusnál is működik, de többnyire while-nál**

#### A break és a continue utasítás

A break utasítás kilép a (legbels®) ciklusból

- általában valamilyen feltétel teljesülése esetén
- nem iteráció végén, hanem speciális esetekben használjuk
- **· for ciklusnál is működik, de többnyire while-nál**

A continue utasítás átugorja a ciklusmag hátralevő részét

- ezt is feltétellel együtt használjuk
- a ciklus maga folytatódik, csak a ciklusmag nem fut tovább
- nem az iteráció végén, hanem speciális esetekben használjuk

Figyelem!

- $\bullet$  for ciklusnál ilyenkor lefut az inkrementáló rész (i++)
- while ciklusnál ügyelni kell, hogy ne legyen végtelen ciklus

<span id="page-64-0"></span>Készítsünk programot, ami kilistázza a püthagoraszi számhármasokat, tehát az  $a^2 + b^2 = c^2$  feltételnek eleget tevő a, b, c pozitív egész számhármasokat az alábbiak szerint!

- **O** Egy megadott *n* számig kilistáz minden a,  $b < c$ ,  $c < n$  feltétel szerinti számhármast, mindegyiknél ellen®rzi a fenti feltételt, és megjelöli azokat, amiknél az teljesül (A)
- Az első *n* darab püthagoraszi számhármast írja ki, úgy értve, hogy az a, b, c számhármasok egymás közt felcserélt a, b értékekkel is el®fordulhatnak. (A)
- <sup>3</sup> Az első *n* darab püthagoraszi hármast írja ki úgy, hogy a számhármasok b) pont szerinti ismétlődése nem megengedett. (T)
- Az első *n* darab püthagoraszi hármast írja ki úgy, hogy a számhármasok nem lehetnek egymás számszorosai sem, azaz pl. (3, 4, 5) után (8, 6, 10) nem megengedett. (T)

A program paraméterét parancssori argumentumként adjuk meg: ha az els® paraméter '1', az 1. feladatrész, ha '2' a 2. feladatrész megoldását adja vissza, stb. A második paraméter pedig legyen n értéke. Beadási határid®: 2019. szeptember 22, 23.59